**2**

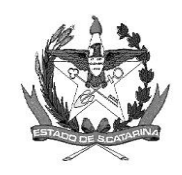

GOVERNO DE SANTA CATARINA Secretaria de Estado da Saúde Comissão Intergestores Bipartite

## **DELIBERAÇÃO 239/CIB/2021**

A Comissão Intergestores Bipartite, no uso de suas atribuições,

## **APROVA**

**A habilitação, de transplante de Tecido Músculo Esquelético,** do Hospital Unimed de Criciúma, com parecer favorável da Central Estadual de Transplantes - Santa Catarina, considerando os critérios técnicos da Deliberação N° 267/CIB/2011, retificada, que aprova e normatiza o fluxo para habilitação de novos serviços para realização de Transplantes de Órgãos e/ou Tecidos no Estado de Santa Catarina.

Florianópolis, 12 de novembro de 2021.

DAISSON JOSE TREVISOL:824 POR DAISSON JOSE 38366915 DAISSON JOSE Assinado de forma digital Dados: 2021.11.17 16:40:49 -03'00'

Assinado digitalmente Assinado digitalmente

## **ANDRÉ MOTTA RIBEIRO DAISSON TREVISOL**

Secretária de Estado da Saúde Coordenador CIB/SES

Presidente do COSEMS Coordenador CIB/COSEMS

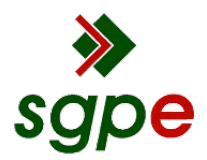

**Assinaturas do documento**

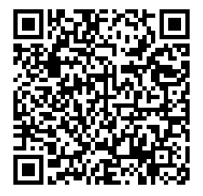

## Código para verificação: **U1Z49ED4**

Este documento foi assinado digitalmente pelos seguintes signatários nas datas indicadas:

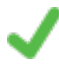

**DAISSON JOSE TREVISOL** (CPF: 824.XXX.669-XX) em 17/11/2021 às 16:40:49 Emitido por: "AC LINK RFB v2", emitido em 30/04/2021 - 15:22:31 e válido até 30/04/2022 - 15:22:31. (Assinatura ICP-Brasil)

**ANDRÉ MOTTA RIBEIRO** (CPF: 674.XXX.290-XX) em 18/11/2021 às 07:39:17 Emitido por: "SGP-e", emitido em 13/05/2021 - 18:41:36 e válido até 13/05/2121 - 18:41:36. (Assinatura do sistema)

Para verificar a autenticidade desta cópia, acesse o link https://portal.sgpe.sea.sc.gov.br/portal-externo/conferenciadocumento/U0VTXzcwNTlfMDAxNzMwMzRfMTc1NjMwXzIwMjFfVTFaNDlFRDQ= ou o site https://portal.sgpe.sea.sc.gov.br/portal-externo e informe o processo **SES 00173034/2021** e o código **U1Z49ED4** ou aponte a câmera para o QR Code presente nesta página para realizar a conferência.